# **МИНИСТЕРСТВО ОБРАЗОВАНИЯ И НАУКИ РОССИЙСКОЙ ФЕДЕРАЦИИ**

## **Федеральное государственное бюджетное образовательное учреждение высшего образования**

«ТОМСКИЙ ГОСУДАРСТВЕННЫЙ УНИВЕРСИТЕТ СИСТЕМ УПРАВЛЕНИЯ И РАДИОЭЛЕКТРОНИКИ» (ТУСУР)

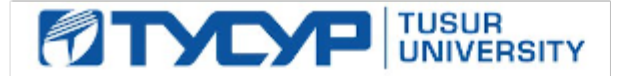

## УТВЕРЖДАЮ

Директор департамента образования

Документ подписан электронной подписью Сертификат: 1сбсfa0a-52a6-4f49-aef0-5584d3fd4820<br>Владелец: Троян Павел Ефимович Действителен: с 19.01.2016 по 16.09.2019

## РАБОЧАЯ ПРОГРАММА ДИСЦИПЛИНЫ

## **Компьютерная графика**

Уровень образования: **высшее образование - бакалавриат**

Направление подготовки / специальность: **09.03.01 Информатика и вычислительная техника** Направленность (профиль) / специализация: **Системы автоматизированного проектирования** Форма обучения: **заочная (в том числе с применением дистанционных образовательных технологий)**

Факультет: **ФДО, Факультет дистанционного обучения**

Кафедра: **КСУП, Кафедра компьютерных систем в управлении и проектировании** Курс: **2**

Семестр: **3**

Учебный план набора 2016 года

Распределение рабочего времени

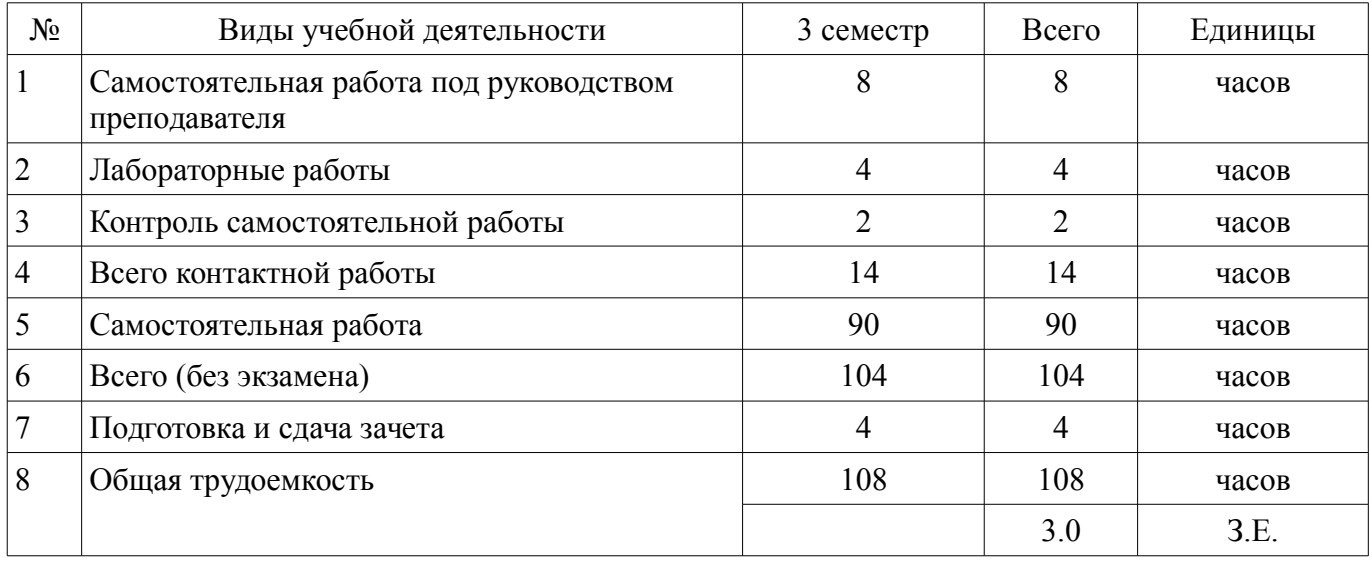

Контрольные работы: 3 семестр - 1 Зачет: 3 семестр

Томск 2018

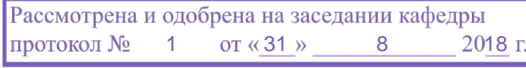

# ЛИСТ СОГЛАСОВАНИЯ

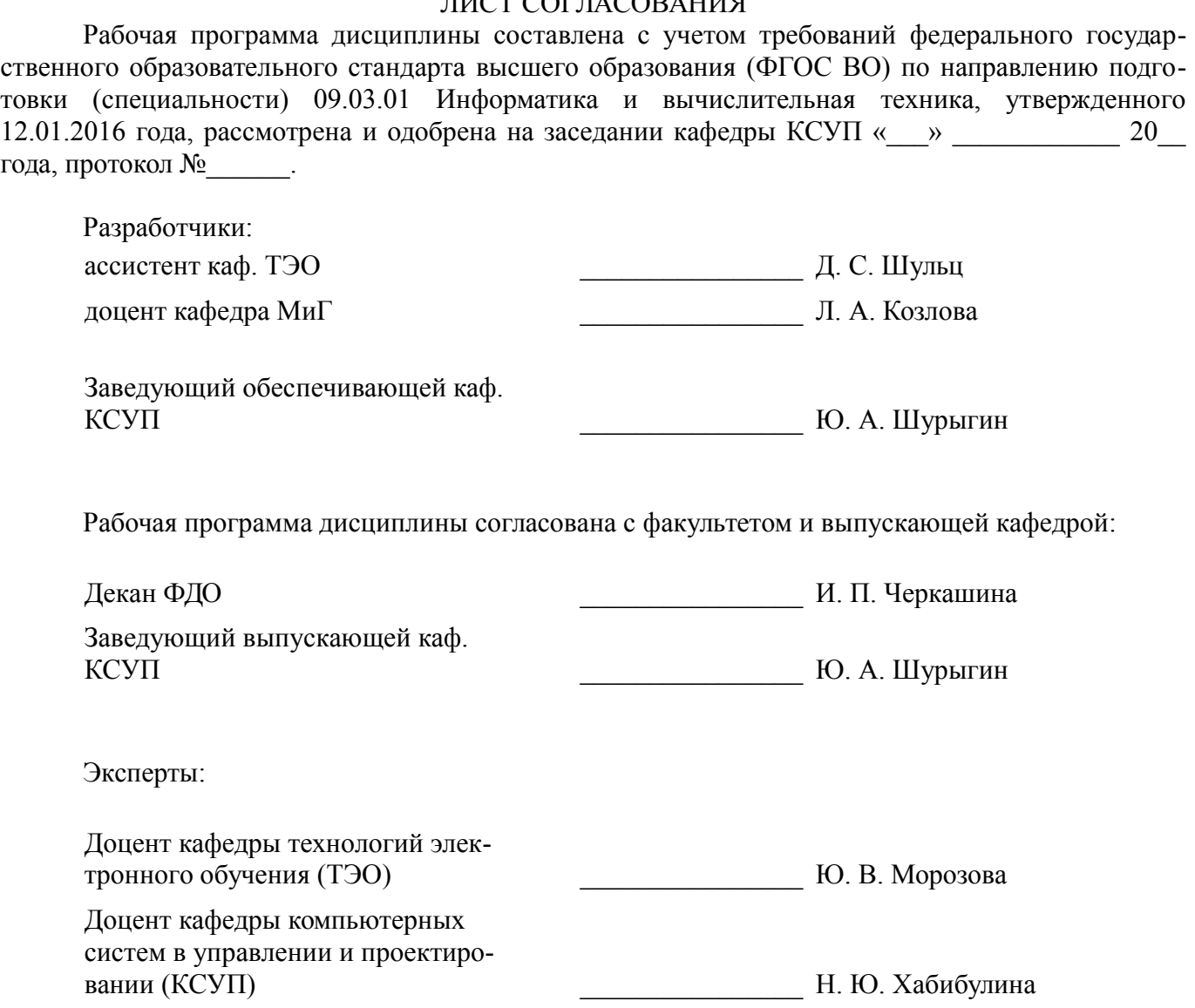

## **1. Цели и задачи дисциплины**

#### **1.1. Цели дисциплины**

Научить будущего специалиста строить современные графические системы, применять методы отображения графической информации в двумерном и трехмерном пространстве, программировать алгоритмы компьютерной графики

#### **1.2. Задачи дисциплины**

- изучение математических и алгоритмических основ компьютерной графики;

– - изучение алгоритмов растровой графики; представления пространственных форм: геометрических преобразований;

- алгоритмов удаления скрытых линий и поверхностей; определения затененных участков;

- изучение методов создания реалистических трехмерных изображений;

– - знакомство с аппаратными средствами компьютерной графики (средства ввода и визуализации изображений; архитектура графических систем и т.п.)

## **2. Место дисциплины в структуре ОПОП**

Дисциплина «Компьютерная графика» (Б1.Б.12) относится к блоку 1 (базовая часть).

Предшествующими дисциплинами, формирующими начальные знания, являются: Информатика, Математика.

Последующими дисциплинами являются: Геометрическое моделирование.

## **3. Требования к результатам освоения дисциплины**

Процесс изучения дисциплины направлен на формирование следующих компетенций:

– ОПК-5 способностью решать стандартные задачи профессиональной деятельности на основе информационной и библиографической культуры с применением информационно-коммуникационных технологий и с учетом основных требований информационной безопасности;

В результате изучения дисциплины обучающийся должен:

– **знать** математические основы компьютерной графики, алгоритмические основы компьютерной графики, основные форматы файлов компьютерной графики, аппаратные средства компьютерной графики

– **уметь** разрабатывать собственные программные комплексы пространственной графики, используя средства компьютерной графики, эффективно применять средства программирования с использованием объектно-ориентированных сред для успешной реализации аппаратно-программных модулей графических систем и разработки модели компонентов информационных систем и модели интерфейсов «человек – электронно-вычислительная машина»

– **владеть** технологиями создания программных модулей компьютерной графики, способностью брать на себя ответственность за результаты работы по разработке графических файлов

## **4. Объем дисциплины и виды учебной работы**

Общая трудоемкость дисциплины составляет 3.0 зачетных единицы и представлена в таблице 4.1.

Таблица 4.1 – Трудоемкость дисциплины

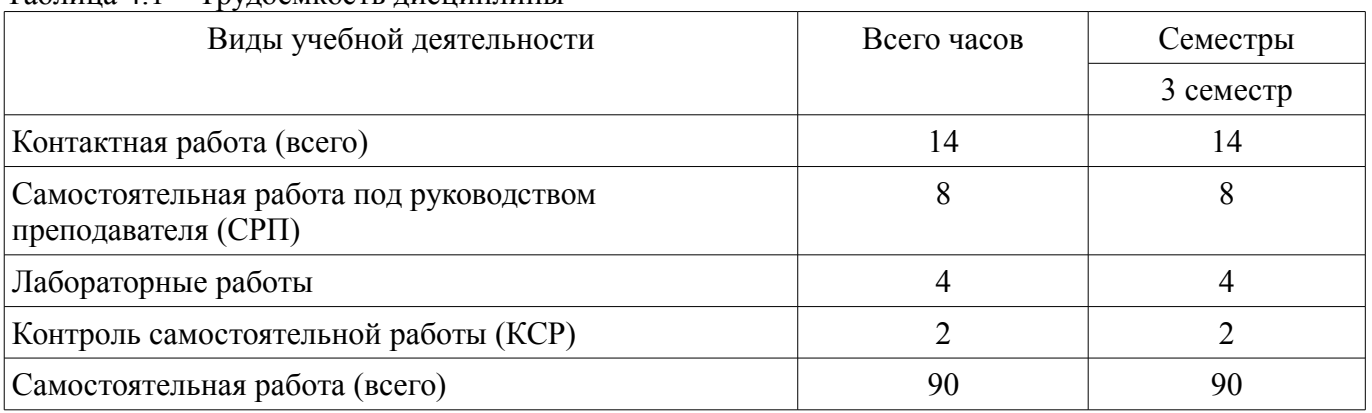

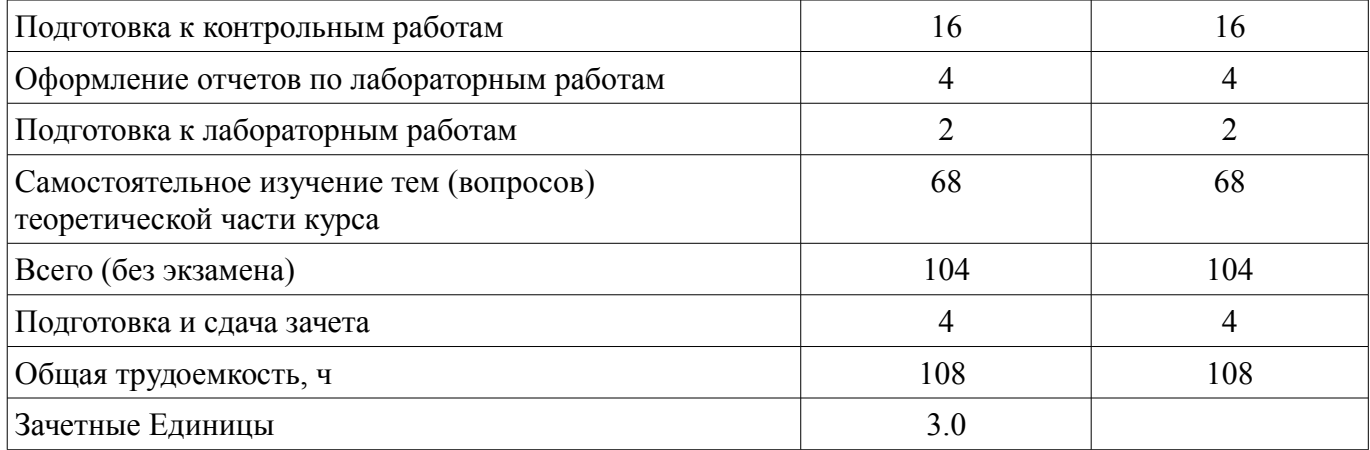

#### **5. Содержание дисциплины**

#### **5.1. Разделы дисциплины и виды занятий**

Разделы дисциплины и виды занятий приведены в таблице 5.1. Таблица 5.1 – Разделы дисциплины и виды занятий

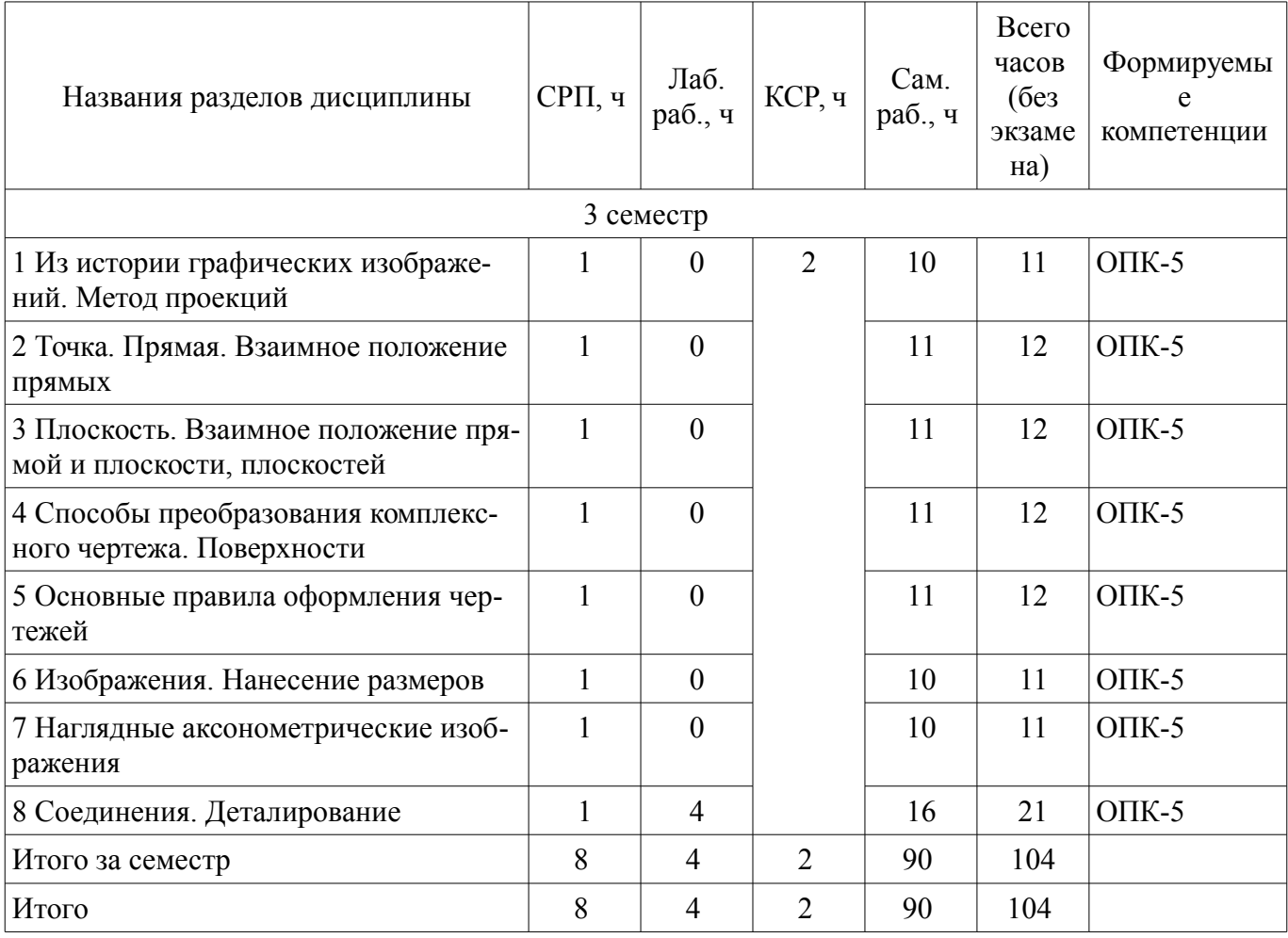

# **5.2. Содержание разделов дисциплины (самостоятельная работа под руководством преподавателя)**

Содержание разделов дисциплин (самостоятельная работа под руководством преподавателя) приведено в таблице 5.2.

Таблица 5.2 – Содержание разделов дисциплин (самостоятельная работа под руководством преподавателя)

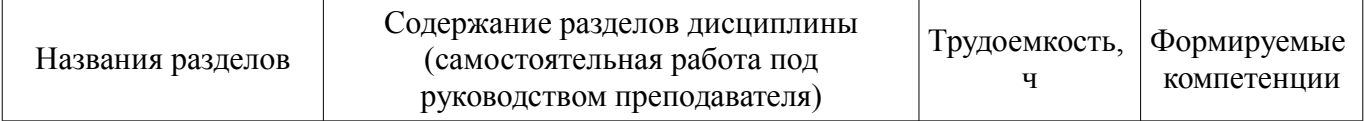

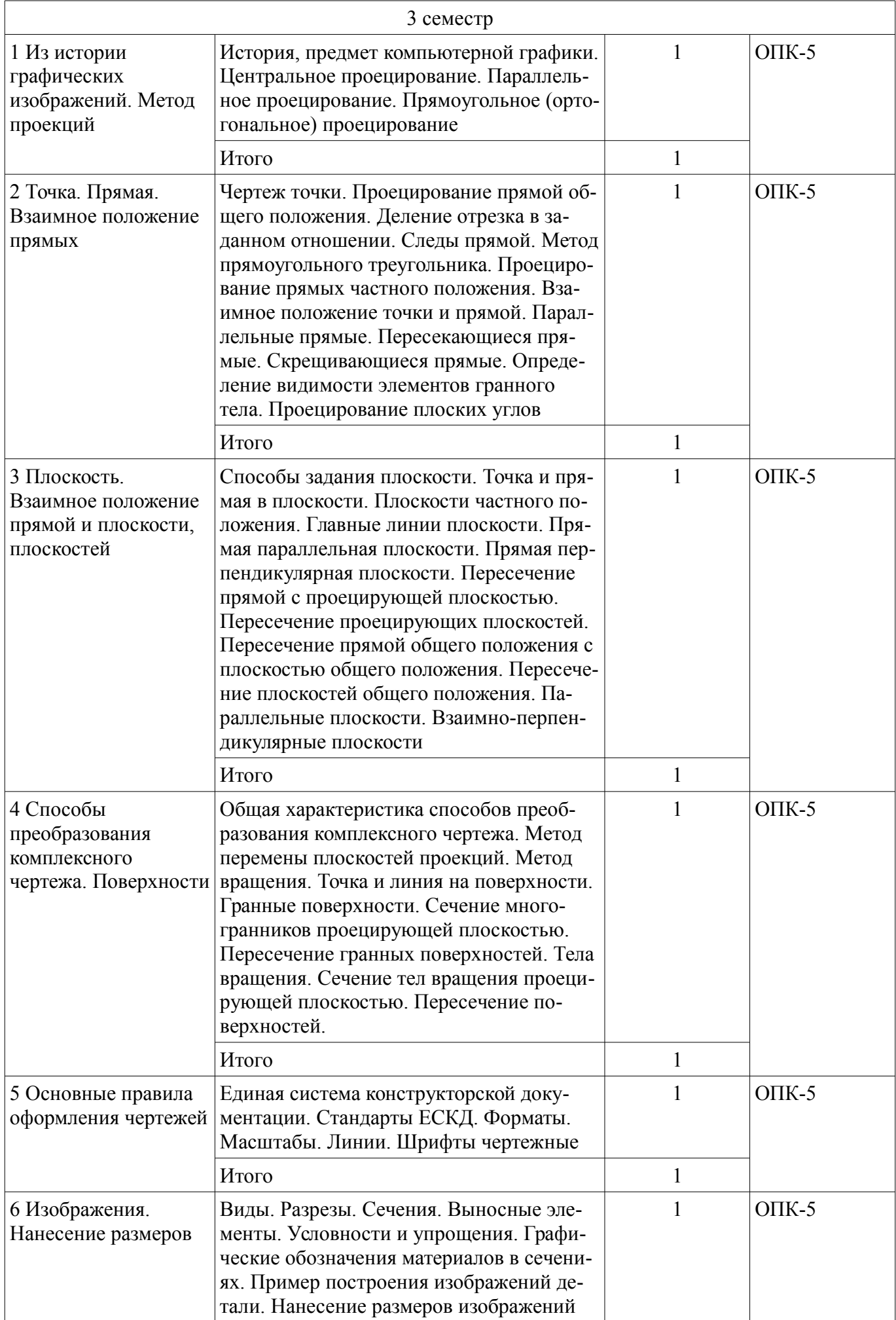

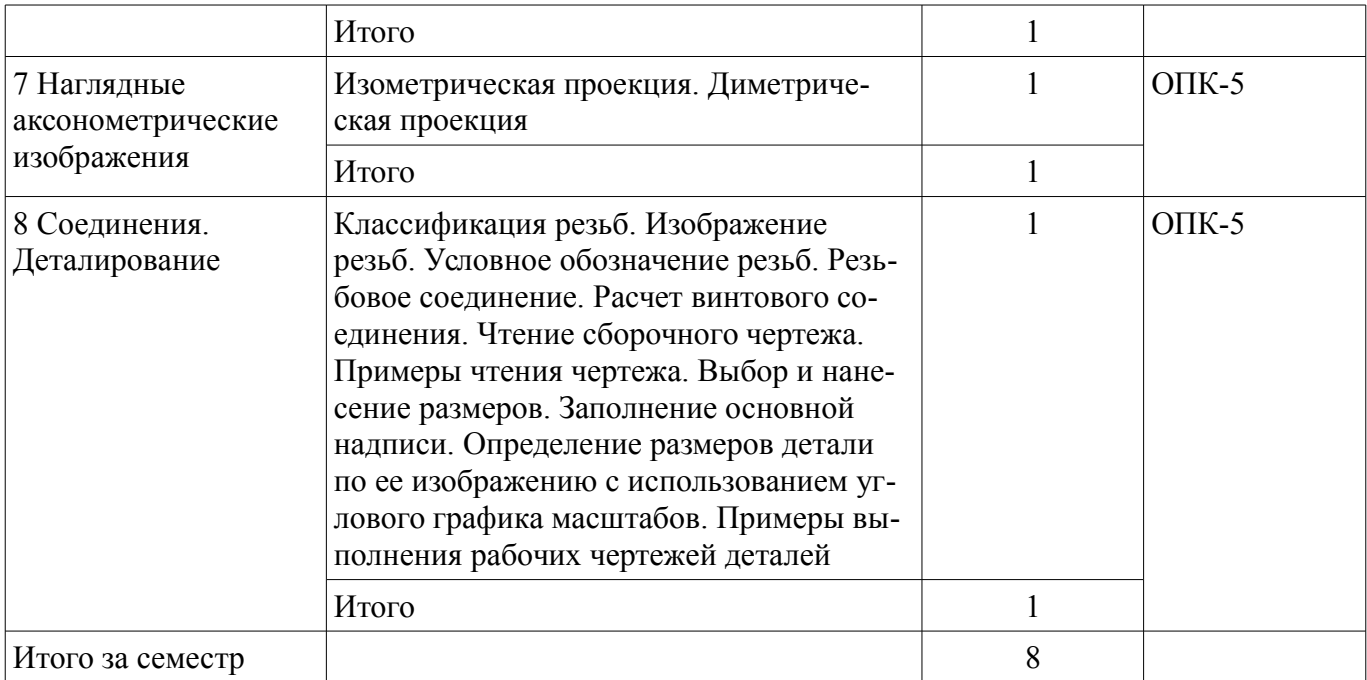

## **5.3. Разделы дисциплины и междисциплинарные связи с обеспечивающими (предыдущими) и обеспечиваемыми (последующими) дисциплинами**

Разделы дисциплины и междисциплинарные связи с обеспечивающими (предыдущими) и обеспечиваемыми (последующими) дисциплинами представлены в таблице 5.3. Таблица 5.3 – Разделы дисциплины и междисциплинарные связи

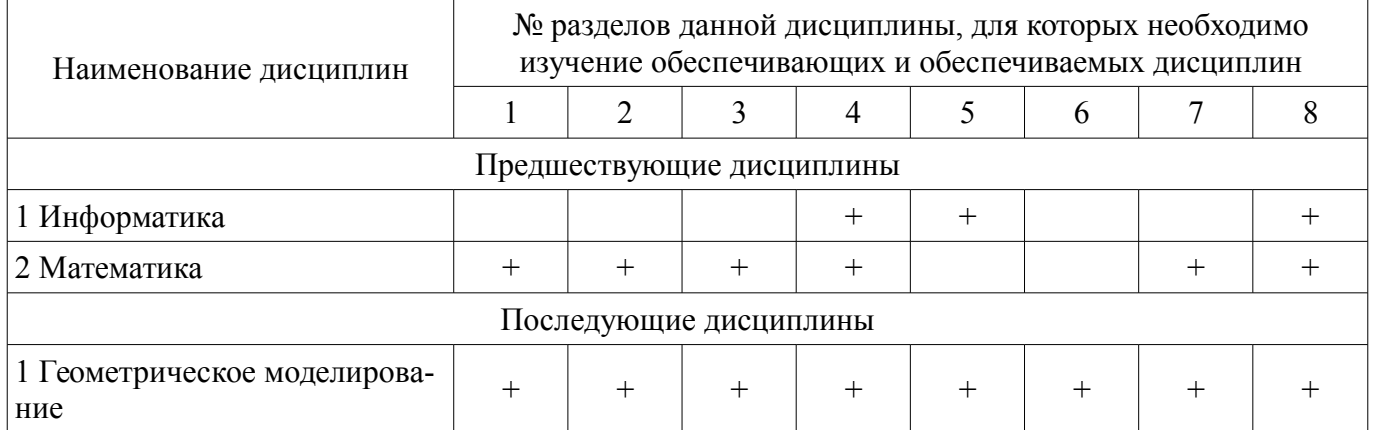

#### **5.4. Соответствие компетенций, формируемых при изучении дисциплины, и видов занятий**

Соответствие компетенций, формируемых при изучении дисциплины, и видов занятий представлено в таблице 5.4.

Таблица 5.4 – Соответствие компетенций, формируемых при изучении дисциплины, и видов занятий

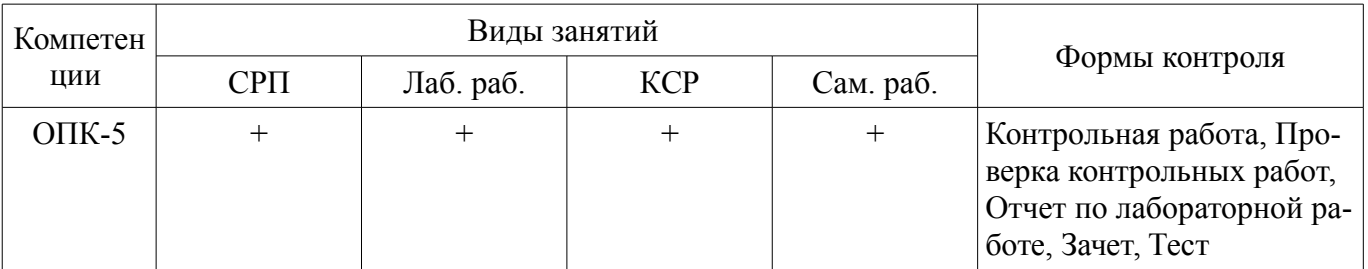

## **6. Интерактивные методы и формы организации обучения**

Не предусмотрено РУП.

## **7. Лабораторные работы**

Наименование лабораторных работ приведено в таблице 7.1.

## Таблица 7.1 – Наименование лабораторных работ

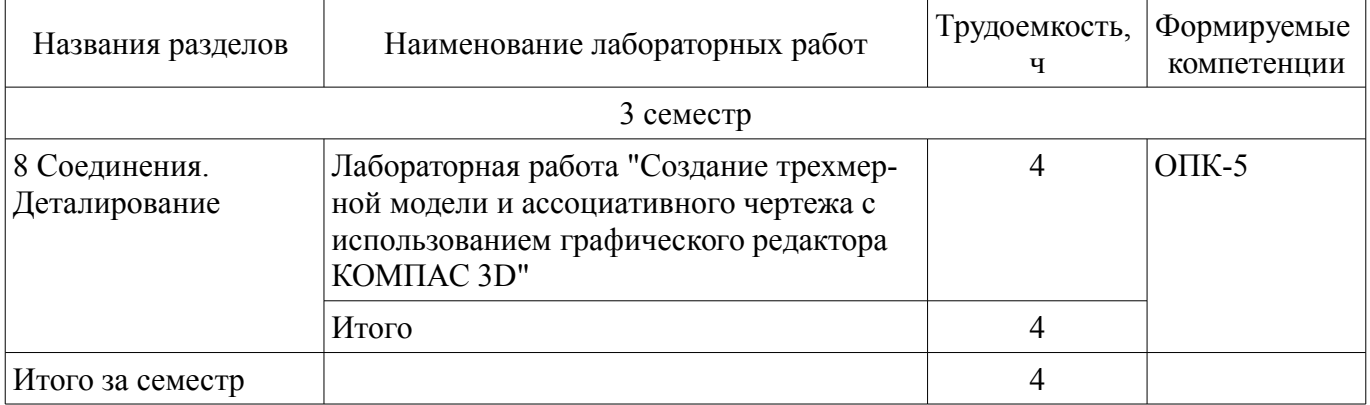

# **8. Контроль самостоятельной работы**

Виды контроля самостоятельной работы приведены в таблице 8.1. Таблица 8.1 – Виды контроля самостоятельной работы

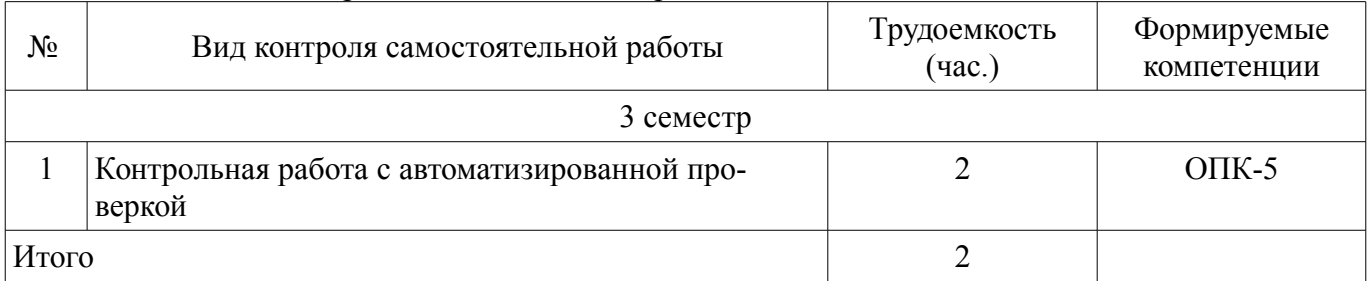

# **9. Самостоятельная работа**

Виды самостоятельной работы, трудоемкость и формируемые компетенции представлены в таблице 9.1.

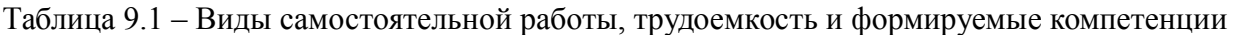

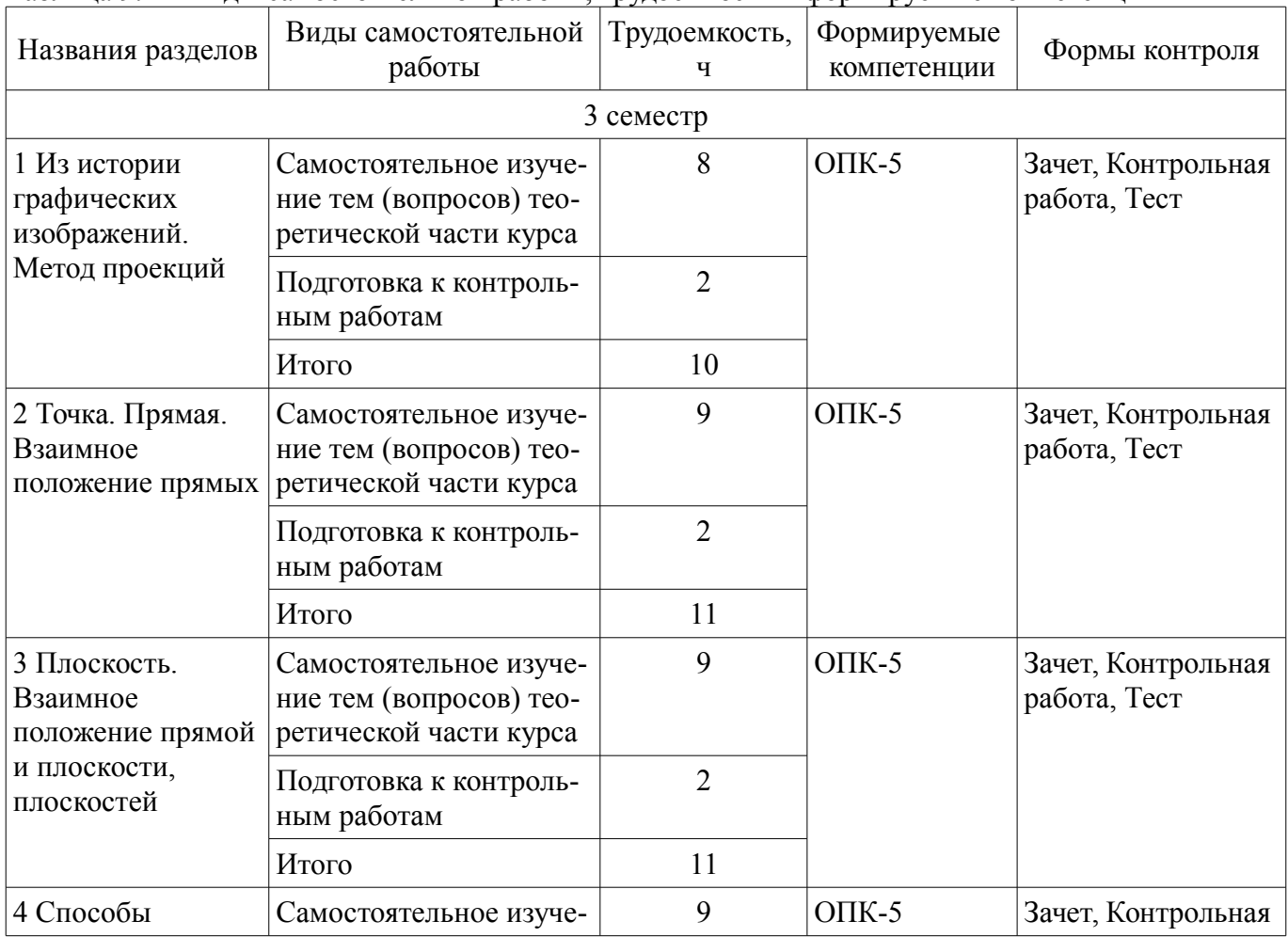

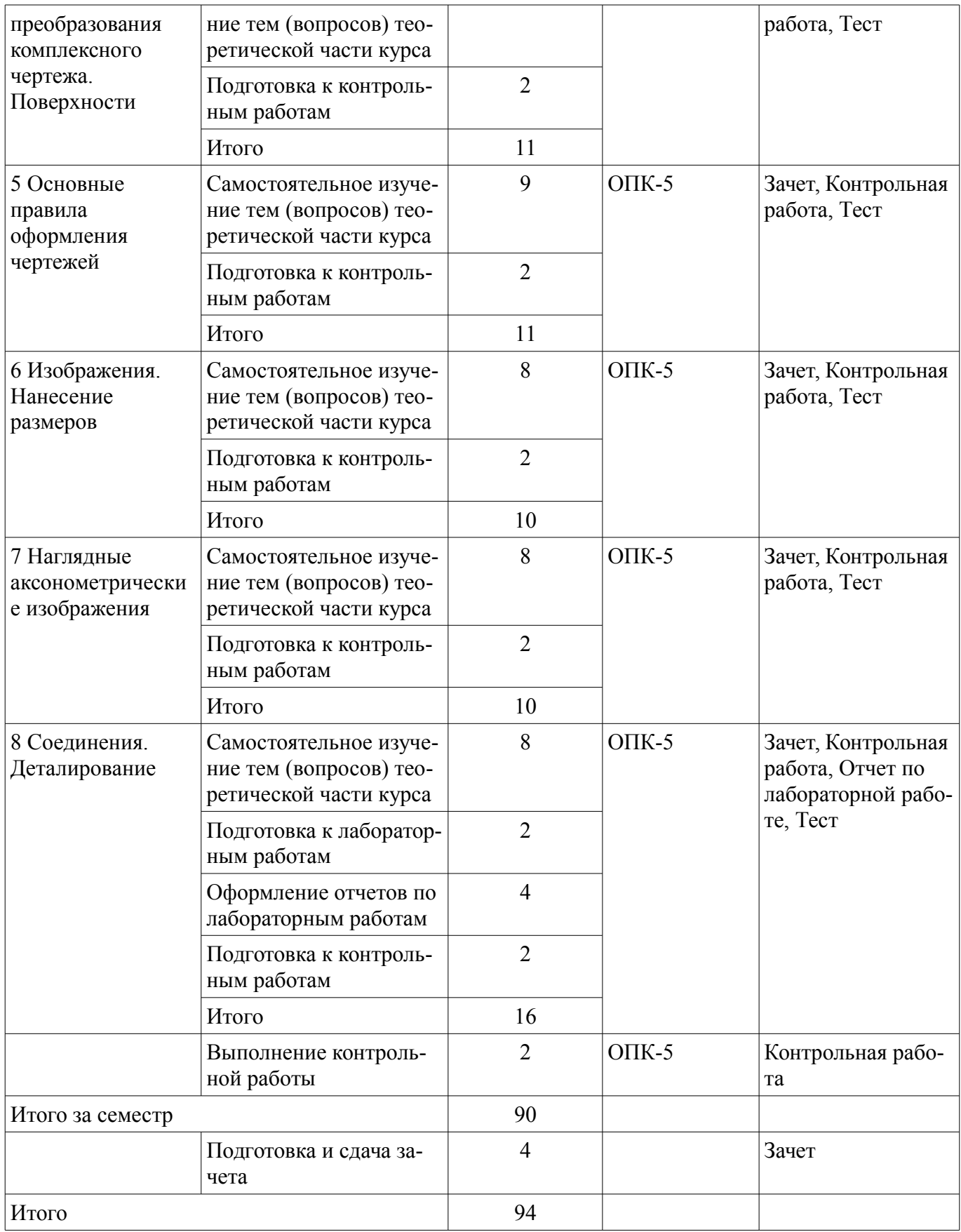

**10. Контроль самостоятельной работы (курсовой проект / курсовая работа)**  Не предусмотрено РУП.

**11. Рейтинговая система для оценки успеваемости обучающихся**  Рейтинговая система не используется.

#### **12. Учебно-методическое и информационное обеспечение дисциплины**

#### **12.1. Основная литература**

1. Козлова Л.А. Инженерная графика [Электронный ресурс]: учебное пособие / Л.А. Козлова. — Томск: Эль Контент, 2013. — 196 с. Доступ из личного кабинета студента. — Режим доступа: https://study.tusur.ru/study/library/ (дата обращения: 05.09.2018).

#### **12.2. Дополнительная литература**

1. Никулин, Е.А. Компьютерная графика. Модели и алгоритмы / Е.А. Никулин. — Электрон. дан. — Санкт-Петербург [Электронный ресурс]: Лань, 2018. — 708 с. Доступ из личного кабинета студента. — Режим доступа: https://e.lanbook.com/book/107948 (дата обращения: 05.09.2018).

2. Селезнев, В. А. Компьютерная графика [Электронный ресурс]: учебник и практикум для академического бакалавриата / В. А. Селезнев, С. А. Дмитроченко. — 2-е изд., испр. и доп. — М. : Издательство Юрайт, 2018. — 218 с. Доступ из личного кабинета студента — Режим доступа: https://biblio-online.ru/book/39701827-0FA0-4DA3-922A-619077594080 (дата обращения: 05.09.2018).

3. Инженерная 3d-компьютерная графика в 2 т. Том 1 [Электронный ресурс]: учебник и практикум для академического бакалавриата / А. Л. Хейфец, А. Н. Логиновский, И. В. Буторина, В. Н. Васильева ; под ред. А. Л. Хейфеца. — 3-е изд., пер. и доп. — М. : Издательство Юрайт, 2018. — 328 с. Доступ из личного кабинета студента — Режим доступа: https://biblioonline.ru/book/35643B27-D91B-488F-8E88-7026A126A74D (дата обращения: 05.09.2018).

4. Инженерная 3d-компьютерная графика в 2 т. Том 2 [Электронный ресурс]: учебник и практикум для академического бакалавриата / А. Л. Хейфец, А. Н. Логиновский, И. В. Буторина, В. Н. Васильева ; под ред. А. Л. Хейфеца. — 3-е изд., пер. и доп. — М. : Издательство Юрайт, 2018. — 279 с. Доступ из личного кабинета студента — Режим доступа: https://biblioonline.ru/book/9ED0809C-145C-47A3-8DB0-2A79F21CE056 (дата обращения: 05.09.2018).

5. Большаков, В. П. Инженерная и компьютерная графика. Изделия с резьбовыми соединениями [Электронный ресурс]: учебное пособие для академического бакалавриата / В. П. Большаков, А. В. Чагина. — 2-е изд., испр. и доп. — М. : Издательство Юрайт, 2018. — 167 с. Доступ из личного кабинета студента — Режим доступа: https://biblio-online.ru/book/971C5997-7BD5-4EA7- 9F95-F941D0205627 (дата обращения: 05.09.2018).

6. Инженерная и компьютерная графика [Электронный ресурс]: учебник и практикум для прикладного бакалавриата / Р. Р. Анамова [и др.] ; под общ. ред. Р. Р. Анамовой, С. А. Леонову, Н. В. Пшеничнову. — М. : Издательство Юрайт, 2018. — 246 с. Доступ из личного кабинета студента. — Режим доступа: https://biblio-online.ru/book/107A0741-9AF2-44D6-B133-DE3F99AA33CA (дата обращения: 05.09.2018).

#### **12.3. Учебно-методические пособия**

#### **12.3.1. Обязательные учебно-методические пособия**

1. Козлова Л.А. Инженерная графика: электронный курс / Л.А. Козлова. — Томск ТУСУР, ФДО, 2013. — 196. Доступ из личного кабинета студента.

2. Бочкарева С.А., Гришаева Н.Ю. Инженерная и компьютерная графика. Компас 3D [Электронный ресурс]: учебно-методическое пособие. — Томск: Факультет дистанционного обучения, ТУСУР, 2013. — 148 с. Доступ из личного кабинета студента. — Режим доступа: https://study.tusur.ru/study/library/ (дата обращения: 05.09.2018).

3. Козлова Л. А. Компьютерная графика [Электронный ресурс]: методические указания по организации самостоятельной работы для студентов заочной формы обучения направления подготовки 09.03.01 Информатика и вычислительная техника, обучающихся с применением дистанционных образовательных технологий / Л.А. Козлова, Ю.А. Шурыгин. – Томск : ФДО, ТУСУР, 2018. Доступ из личного кабинета студента. — Режим доступа: https://study.tusur.ru/study/library/ (дата

#### **12.3.2. Учебно-методические пособия для лиц с ограниченными возможностями здоровья и инвалидов**

Учебно-методические материалы для самостоятельной и аудиторной работы обучающихся из числа лиц с ограниченными возможностями здоровья и инвалидов предоставляются в формах, адаптированных к ограничениям их здоровья и восприятия информации.

#### **Для лиц с нарушениями зрения:**

- в форме электронного документа;
- в печатной форме увеличенным шрифтом.

## **Для лиц с нарушениями слуха:**

- в форме электронного документа;
- в печатной форме.

## **Для лиц с нарушениями опорно-двигательного аппарата:**

- в форме электронного документа;
- в печатной форме.

## **12.4. Профессиональные базы данных и информационные справочные системы**

1. При изучении дисциплины рекомендуется использовать базы данных, информационносправочные и поисковые системы https://lib.tusur.ru/ru/resursy/bazy-dannyh (в свободном доступе).

## **13. Материально-техническое обеспечение дисциплины и требуемое программное обеспечение**

## **13.1. Общие требования к материально-техническому и программному обеспечению дисциплины**

#### **13.1.1. Материально-техническое и программное обеспечение дисциплины**

Кабинет для самостоятельной работы студентов

учебная аудитория для проведения занятий лабораторного типа, помещение для проведения групповых и индивидуальных консультаций, помещение для проведения текущего контроля и промежуточной аттестации, помещение для самостоятельной работы

634034, Томская область, г. Томск, Вершинина улица, д. 74, 207 ауд.

Описание имеющегося оборудования:

- Коммутатор MicroTeak;

- Компьютер PENTIUM D 945 (3 шт.);
- Компьютер GELERON D 331 (2 шт.);
- Комплект специализированной учебной мебели;
- Рабочее место преподавателя.

Программное обеспечение:

- 7-zip (с возможностью удаленного доступа)
- Google Chrome
- Kaspersky Endpoint Security 10 для Windows (с возможностью удаленного доступа)
- Kompas 3D (с возможностью удаленного доступа)
- Microsoft Windows
- OpenOffice (с возможностью удаленного доступа)

## **13.1.2. Материально-техническое и программное обеспечение для лабораторных работ**

Кабинет для самостоятельной работы студентов

учебная аудитория для проведения занятий лабораторного типа, помещение для проведения групповых и индивидуальных консультаций, помещение для проведения текущего контроля и промежуточной аттестации, помещение для самостоятельной работы

634034, Томская область, г. Томск, Вершинина улица, д. 74, 207 ауд.

Описание имеющегося оборудования:

- Коммутатор MicroTeak;
- Компьютер PENTIUM D 945 (3 шт.);
- Компьютер GELERON D 331 (2 шт.);
- Комплект специализированной учебной мебели;
- Рабочее место преподавателя.

Программное обеспечение:

- 7-zip (с возможностью удаленного доступа)
- Google Chrome
- Kaspersky Endpoint Security 10 для Windows (с возможностью удаленного доступа)
- Kompas 3D (с возможностью удаленного доступа)
- Microsoft Windows
- OpenOffice (с возможностью удаленного доступа)

#### **13.1.3. Материально-техническое и программное обеспечение для самостоятельной работы**

Для самостоятельной работы используются учебные аудитории (компьютерные классы), расположенные по адресам:

- 634050, Томская область, г. Томск, Ленина проспект, д. 40, 233 ауд.;
- 634045, Томская область, г. Томск, ул. Красноармейская, д. 146, 201 ауд.;
- 634034, Томская область, г. Томск, Вершинина улица, д. 47, 126 ауд.;
- 634034, Томская область, г. Томск, Вершинина улица, д. 74, 207 ауд.

Состав оборудования:

- учебная мебель;
- компьютеры класса не ниже ПЭВМ INTEL Celeron D336 2.8ГГц. 5 шт.;

- компьютеры подключены к сети «Интернет» и обеспечивают доступ в электронную информационно-образовательную среду университета.

Перечень программного обеспечения:

- Microsoft Windows;
- OpenOffice;
- Kaspersky Endpoint Security 10 для Windows;
- 7-Zip;
- Google Chrome.

#### **13.2. Материально-техническое обеспечение дисциплины для лиц с ограниченными возможностями здоровья и инвалидов**

Освоение дисциплины лицами с ограниченными возможностями здоровья и инвалидами осуществляется с использованием средств обучения общего и специального назначения.

При занятиях с обучающимися **с нарушениями слуха** предусмотрено использование звукоусиливающей аппаратуры, мультимедийных средств и других технических средств приема/передачи учебной информации в доступных формах, мобильной системы преподавания для обучающихся с инвалидностью, портативной индукционной системы. Учебная аудитория, в которой занимаются обучающиеся с нарушением слуха, оборудована компьютерной техникой, аудиотехникой, видеотехникой, электронной доской, мультимедийной системой.

При занятиях с обучающимися **с нарушениями зрениями** предусмотрено использование в лекционных и учебных аудиториях возможности просмотра удаленных объектов (например, текста на доске или слайда на экране) при помощи видеоувеличителей для комфортного просмотра.

При занятиях с обучающимися **с нарушениями опорно-двигательного аппарата** используются альтернативные устройства ввода информации и другие технические средства приема/передачи учебной информации в доступных формах, мобильной системы обучения для людей с инвалидностью.

#### **14. Оценочные материалы и методические рекомендации по организации изучения дисциплины**

#### **14.1. Содержание оценочных материалов и методические рекомендации**

Для оценки степени сформированности и уровня освоения закрепленных за дисциплиной компетенций используются оценочные материалы в составе:

## **14.1.1. Тестовые задания**

1. Средства реализации систем АКД предоставляет компьютерная графика, обеспечивающая создание, хранение и обработку:

а) моделей геометрических объектов

б) графических изображений

- в) информации
- г) чертежей

2. Вершина Безье с изломом — отличатся тем, что:

а) касательные векторы не связаны друг с другом и маркеры можно перемещать независимо;

б) касательные векторы связаны друг с другом и маркеры можно перемещать независимо;

в) касательные векторы не связаны друг с другом и маркеры невозможно перемещать независимо;

г) касательные векторы связаны друг с другом и маркеры невозможно перемещать независимо.

3. Для создания объемного элемента изображение в эскизе должно подчиняться следующим правилам:

- а) контуры в эскизе не пересекаются и не имеют общих точек;
- б) контуры в эскизе пересекаются и имеют общие точки;

в) контур в эскизе изображается стилем линии "Основная".

4. Какой знак ставится перед размерным числом при обозначении размера окружности?

- а) Радиус
- б) Диаметр
- в) Окружность

#### 5. Способы построения прямоугольника:

- а) задание противоположных вершин прямоугольника;
- б) задание вершины, высоты прямоугольника;

в) задание вершины, высоты и ширины прямоугольника.

6. К командам создания трехмерных моделей относятся:

- а) команда «Лофтинг»;
- б) команда «Скругление»;
- в) команда «Вращение».

7. Команда Ребро жесткости доступна, если выделены:

а) один эскиз;

б) два эскиза;

в) все эскизы.

8. Каждая вершина сплайна характеризуется следующими параметрами:

а) координатами;

б) весом;

в) длиной сплайна.

9. Окно, в котором отражается последовательность построений видов чертежа, – это:

# $45454$   $12$

а) дерево построений чертежа;

б) рабочее поле;

в) падающее меню.

10. Чем отличается фрагмент от чертежа?

а) отсутствием объектов оформления;

б) количеством видом;

в) отсутствием размеров.

11. В какой версии системы должен быть создан файл, чтобы его можно было открыть в КОМПАС-3D LT?

а) в текущей или одной из предыдущих версий системы КОМПАС-3D.

б) только в текущей версии.

в) в текущей или одной из предшествующих версий системы КОМПАС-3D.

12. Слой, объекты которого доступны для выполнения операций редактирования и удаления, – это:

а) текущий слой;

б) активный слой;

г) фоновый слой.

13. Элементы управления вкладки команды Отверстие становятся доступны после указа-

#### ния:

а) отверстия;

б) эскиза;

в) прямоугольника.

14. Частный случай NURBS-кривой:

а) кривая Безье;

б) кривая Лоренца;

в) ломаная кривая.

15. Тело выдавливания образуется путем перемещения эскиза в направлении:

а) перпендикулярном его плоскости;

б) параллельном его плоскости;

в) оси Х.

16. Укажите разновидности привязки:

а) глобальная;

б) локальная;

в) объектная.

17. Основу изображений в векторной графике составляют:

а) векторы;

б) линии;

в) пиксели.

18. Одним из главных преимуществ трехмерного моделирования является:

а) возможность строить аксонометрию на чертеже;

б) возможность редактировать чертеж;

в) возможность быстрого формирования чертежей.

19. Какой вид компьютерной графики используется в КОМПАС-3D LT? а) растровая;

б) векторная;

в) фрактальная.

20. Файл чертежа в Компас 3D V8 LT имеет расширение:

а) .frw;

б) .m3d;

 $B$ ) = .cdw.

#### **14.1.2. Темы контрольных работ**

Компьютерная графика.

1. Основами построения векторного изображения являются:

а) контуры;

б) заливки;

в) пиксели;

г) обводки.

2. Как расшифровывается сокращение АКД?

а) автоматическая компьютерная документация;

б) автоматизация компьютерной документации;

в) автоматизация конструкторской документации.

3. Основными способами построения произвольного отрезка являются:

а) задание начальной и конечной точек отрезка;

б) задание начальной точки, длины и угла наклона отрезка;

в) задание начальной точки, длины.

4. Эскиз – это:

а) пространственная модель;

б) чертеж детали, без указания масштаба;

в) плоский элемент, на основе которого образуется пространственная модель.

5. На эскизе тела вращения ось вращения должна быть изображена отрезком со стилем ли-

нии:

а) Вспомогательная;

б) Пунктирная;

в) Осевая.

6. Прямоугольник, построенный в графическом документе, – это:

а) набор отдельных отрезков;

б) единый объект, а не набор отдельных отрезков;

в) объект, созданный выдавливанием.

7. Часть пространства, ограниченная двумя полуплоскостями, границей каждой из которых служит их общая прямая, – это:

а) двугранный угол;

б) линейный угол;

в) угол наклона.

8. {...} точки – это коэффициент, определяющий влияние опорной точки NURBS-кривой на конфигурацию этой кривой. Вставьте пропущенное слово.

9. Команда {...} позволяет придать уклон плоским граням, перпендикулярным основанию, или цилиндрическим граням, образующие которых перпендикулярны основанию. Вставьте пропущенное слово.

10. Чем отличается версия КОМПАС-3D от КОМПАС-3D LT?

а) КОМПАС-3D – более поздняя версия;

б) открытие в профессиональной версии системы КОМПАС-3D документов, созданных в КОМПАС-3D LT, возможно только при наличии специальной лицензии;

в) ничем не отличается.

#### **14.1.3. Зачёт**

1. Компьютерная графика – это:

а) вид кодировки графических изображений на основе геометрии кривых;

б) область информатики, изучающая методы и средства создания и обработки изображений с помощью компьютера;

в) графика, хранящаяся в памяти компьютера в виде карты данных (цвета и яркости) для каждого пиксела, из массива которых состоит изображение.

2. Для описания контуров в программах редактирования векторной графики применяют:

- а) NURBS-кривую;
- б) кривую Лоренца;
- в) кривую Безье.

3. На каких геометрических моделях базируются подходы к конструированию на основе компьютерных технологий:

а) пространственная геометрическая модель;

б) фрактальная геометрическая модель;

в) двумерная геометрическая модель.

4. {...} — модель изделия, изготавливаемого из однородного материала, без применения сборочных операций. Вставьте пропущенное слово

5. Плоский элемент, на основе которого образуется пространственная модель – это:

а) чертеж;

- б) эскиз;
- в) деталь.

6. При создании эскиза тела вращения можно использовать редакторскую команду:

- а) Разбить кривую;
- б) Выровнять по границе;

в) Деформация поворотом.

7. К командам редактирования эскиза относятся:

- а) команда «Скругление»;
- б) команда «Массив»;
- в) команда «Выдавливание».

8. {...} можно назвать уровнем, на котором размещена часть объектов. Вставьте пропущенное слово.

9. Какой буквой может быть показано состояние вида (текущий, фоновый или погашенный) в Дереве построения:

а) «м»;

- б) «т»;
- в) «ш».

10. Фрагмент может содержать: а) до 255 слоев;

б) до 155 слоев;

в) до 500 слоев.

11. При вставке в чертеж выбранных видов детали в основную надпись чертежа передаются следующие сведения из документа-детали:

а) обозначение;

б) материал;

в) масса.

12. Слой, объекты которого доступны только для выполнения операций привязки к точкам или элементам, – это:

а) текущий слой;

б) активный слой;

в) фоновый слой.

13. Элементы управления вкладки команды Отверстие становятся доступны после указа-

ния:

а) отверстия;

б) эскиза;

в) прямоугольника.

#### 14. Способ построения тела вращения в Компас 3D V8 LT:

а) катеноид;

б) тороид;

в) эллипсоид.

15. В какой графике изображения создаются математическими формулами, а не координатами точек?

а) в векторной;

б) в растровой;

в) в фрактальной

16. Команда Пространственный Сплайн позволяет

а) создавать ломаную с различными координатами X, Y, Z;

б) построить сплайн по выбранным вершинам;

в) построить сплайн по заданной траектории.

17. Приложение, созданное для расширения стандартных возможностей КОМПАС-3D LT и работающее в его среде, – это:

а) фрагмент;

б) чертеж;

в) библиотека.

 $18. \{...\}$  – это основной элемент изображения – точка при экранном изображении. Вставить пропущенное слово.

19. {...} растр – это целочисленная решетка на плоскости. Вставить пропущенное слово.

20. К командам создания эскиза относятся:

а) команда «Окружность»;

б) команда «Прямоугольник»;

в) команда «Массив».

#### **14.1.4. Темы лабораторных работ**

Лабораторная работа "Создание трехмерной модели и ассоциативного чертежа с использо-

ванием графического редактора КОМПАС 3D"

#### **14.1.5. Методические рекомендации**

Учебный материал излагается в форме, предполагающей самостоятельное мышление студентов, самообразование. При этом самостоятельная работа студентов играет решающую роль в ходе всего учебного процесса.

Начать изучение дисциплины необходимо со знакомства с рабочей программой, списком учебно-методического и программного обеспечения. Самостоятельная работа студента включает работу с учебными материалами, выполнение контрольных мероприятий, предусмотренных учебным планом.

В процессе изучения дисциплины для лучшего освоения материала необходимо регулярно обращаться к рекомендуемой литературе и источникам, указанным в учебных материалах; пользоваться через кабинет студента на сайте Университета образовательными ресурсами электроннобиблиотечной системы, а также общедоступными интернет-порталами, содержащими научнопопулярные и специализированные материалы, посвященные различным аспектам учебной дисциплины.

При самостоятельном изучении тем следуйте рекомендациям:

- чтение или просмотр материала необходимо осуществлять медленно, выделяя основные идеи; на основании изученного составить тезисы. Освоив материал, попытаться соотнести теорию с примерами из практики;

- если в тексте встречаются термины, следует выяснить их значение для понимания дальнейшего материала;

- необходимо осмысливать прочитанное и изученное, отвечать на предложенные вопросы.

Студенты могут получать индивидуальные консультации с использованием средств телекоммуникации.

По дисциплине могут проводиться дополнительные занятия в форме вебинаров. Расписание вебинаров публикуется в кабинете студента на сайте Университета. Запись вебинара публикуется в электронном курсе по дисциплине.

#### **14.2. Требования к оценочным материалам для лиц с ограниченными возможностями здоровья и инвалидов**

Для лиц с ограниченными возможностями здоровья и инвалидов предусмотрены дополнительные оценочные материалы, перечень которых указан в таблице 14.

Таблица 14 – Дополнительные материалы оценивания для лиц с ограниченными возможностями здоровья и инвалидов

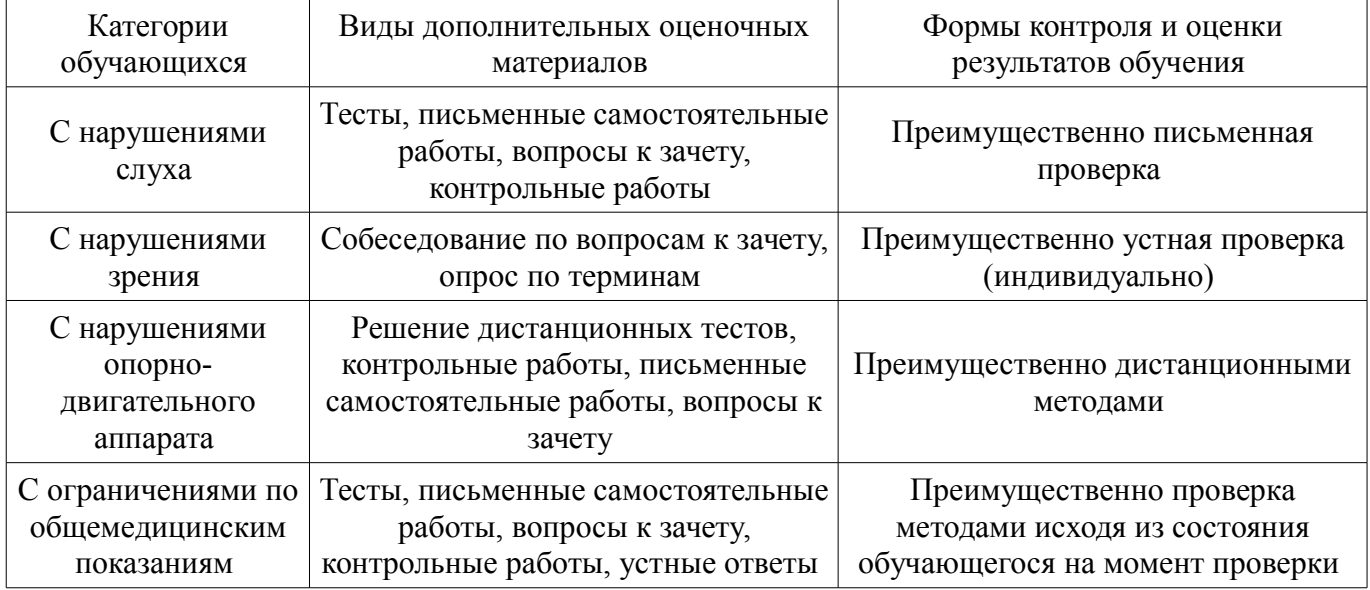

#### **14.3. Методические рекомендации по оценочным материалам для лиц с ограниченными возможностями здоровья и инвалидов**

Для лиц с ограниченными возможностями здоровья и инвалидов предусматривается доступная форма предоставления заданий оценочных средств, а именно:

- в печатной форме;
- в печатной форме с увеличенным шрифтом;
- в форме электронного документа;
- методом чтения ассистентом задания вслух;
- предоставление задания с использованием сурдоперевода.

Лицам с ограниченными возможностями здоровья и инвалидам увеличивается время на подготовку ответов на контрольные вопросы. Для таких обучающихся предусматривается доступная форма предоставления ответов на задания, а именно:

- письменно на бумаге;
- набор ответов на компьютере;
- набор ответов с использованием услуг ассистента;
- представление ответов устно.

Процедура оценивания результатов обучения лиц с ограниченными возможностями здоровья и инвалидов по дисциплине предусматривает предоставление информации в формах, адаптированных к ограничениям их здоровья и восприятия информации:

#### **Для лиц с нарушениями зрения:**

- в форме электронного документа;
- в печатной форме увеличенным шрифтом.

#### **Для лиц с нарушениями слуха:**

- в форме электронного документа;
- в печатной форме.

#### **Для лиц с нарушениями опорно-двигательного аппарата:**

- в форме электронного документа;
- в печатной форме.

При необходимости для лиц с ограниченными возможностями здоровья и инвалидов процедура оценивания результатов обучения может проводиться в несколько этапов.